## Menu

To update images, single click with the left mouse until they are selected. Do a right mouse click and choose Change Picture from the shortcut menu.

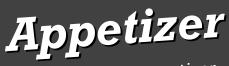

Describe your Appetizer.

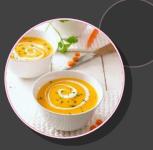

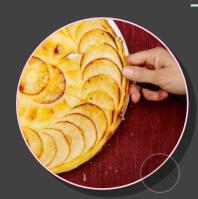

## Main Course

Describe your Main Course, and don't hold back

## Dessert

Describe your Dessert and don't hold back

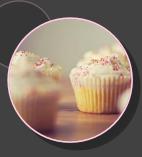